## Package 'gtheory'

October 30, 2016

<span id="page-0-0"></span>Version 0.1.2 Date 2016-10-22 Title Apply Generalizability Theory with R Depends lme4 Description Estimates variance components, generalizability coefficients, universe scores, and standard errors when observed scores contain variation from one or more measurement facets (e.g., items and raters). License GPL-3 URL <http://EvaluationDashboard.com> RoxygenNote 5.0.1 NeedsCompilation no Author Christopher T. Moore [aut, cre] Maintainer Christopher T. Moore <moor0554@umn.edu>

Repository CRAN

Date/Publication 2016-10-30 22:16:14

## R topics documented:

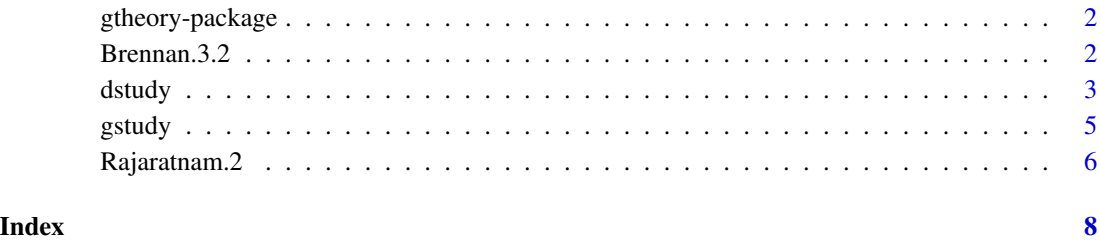

<span id="page-1-0"></span>

#### **Description**

gtheory provides functions for estimating variance components, generalizability coefficients, universe scores, and standard errors when observed scores contain variation from one or more measurement facets (e.g., items and raters).

#### Details

gtheory was designed to apply univariate and multivariate generalizability (G). Use it to conduct G and decision (D) studies with balanced or unbalanced data. Future releases will provide the means for calculating universe scores under univariate G theory or within strata, as well as universe-score profiles (a.k.a. augmented true scores) and composite scores under multivariate G theory. Functions to find an optimal study design and to calculate conditional error variance are also in the works.

#### Author(s)

Christopher T. Moore <moor0554@umn.edu>

#### See Also

<http://EvaluationDashboard.com>

Brennan.3.2 *Brennan's (2001) Table 3.2*

#### Description

Brennan's (2001) table 3.2 (synthetic data set number 4) contains item scores from a person \* (rater : task) generalizability (G) study. Note that the data are in long format (one item score per row) and the facets are factors.

#### Arguments

Brennan.3.2 data frame in long format with a column for item scores and columns for sources of variance

#### Source

Brennan, R. L. (2001). *Generalizability theory*. New York: Springer.

#### <span id="page-2-0"></span>dstudy 3

#### Examples

```
data(Brennan.3.2)
head(Brennan.3.2)
sapply(Brennan.3.2, class)
```
dstudy *Conduct a Univariate or Multivariate Decision (D) Study*

#### Description

dstudy calculates generalizability and dependability coefficients from variance components. It also provides standards errors of measurement and estimation.

#### Usage

```
dstudy(x, ...)
## S3 method for class 'components'
dstudy(x, colname.objects, ...)
## S3 method for class 'gstudy'
dstudy(x, colname.objects, data = NULL,
  colname.scores = NULL, colname.strata = NULL, weights = NULL, ...)
## S3 method for class 'dstudy'
dstudy(x, colname.objects, weights = NULL, ...)
```
#### Arguments

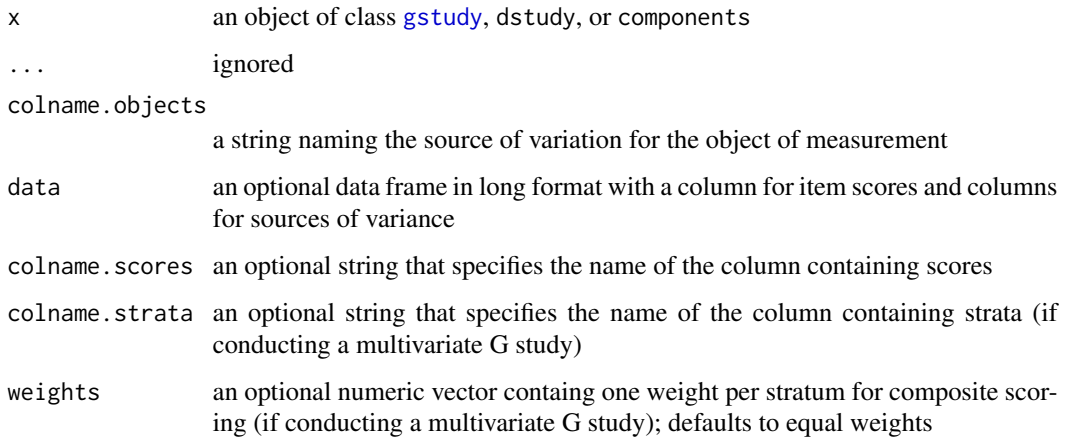

#### Details

A typical decision (D) study starts with updating variance components from the generalizaiblity (G) with the number of facet levels from the D-study data. D-study data may or may not be the same data collected for the G study. dstudy will update the variance components when you supply decision data and specify the name of the column identifying objects of measurement. If you do not supply data or specify the score column, then dstudy will use the G-study variance components (i.e., with all  $n = 1$ ) and return what is commonly known as intraclass correlation (i.e., the generalizability and dependability of a single observation). If your D-study data are unbalanced (i.e., if the number of facet levels vary from one object of measurement to another), then dstudy will return an overall components object based on the median number of levels of the main facet effects and will store object-specific variance components as attributes (i.e., to facilitate scoring).

#### Value

an object of class "dstudy" that lists the variance components and corresponding measures of signal and noise (i.e., generalizability and dependability coefficients, universe score variance, relative and absolute error variance, and relative and absolute standard errors of measurement and estimation).

#### Methods (by class)

- components: D study of a components object
- gstudy: D study of [gstudy](#page-4-1) object
- dstudy: D study of a dstudy object

#### References

Brennan, R. L. (2001). *Generalizability theory*. New York: Springer.

Rajaratnam, N., Cronbach, L. J., & Gleser, G. C. (1965). Generalizability of stratified-parallel tests. *Psychometrika*, *30*(1), 39-56.

#### Examples

```
#A univariate D study.
#Compare to results on page 116 of Brennan (2001).
data(Brennan.3.2)
formula.Brennan.3.2 <- "Score \sim (1 | Person) + (1 | Task) + (1 | Rater:Task) +
  (1 | Person:Task)"
gstudy.out <- gstudy(data = Brennan.3.2, formula = formula.Brennan.3.2)
dstudy(gstudy.out, colname.objects = "Person", data = Brennan.3.2, colname.scores = "Score")
#A multivariate D study.
#Compare to results on pages 270-272 of Brennan (2001).
data(Rajaratnam.2)
formula.Rajaratnam.2 <- "Score ~ (1 | Person) + (1 | Item)"
gstudy.out <- gstudy(data = Rajaratnam.2, formula = formula.Rajaratnam.2,
 colname.strata = "Subtest", colname.objects = "Person")
dstudy(gstudy.out, colname.objects = "Person", data = Rajaratnam.2, colname.scores = "Score",
  \text{colname.strata} = "Subtest", \text{ weights} = c(0.25, 0.5, 0.25))
```
<span id="page-3-0"></span>

#### <span id="page-4-1"></span><span id="page-4-0"></span>Description

gstudy estimates variance components attributable to objects of measurement (e.g., persons) and facets (e.g., items and raters), as well as unexplained variation.

#### Usage

```
gstudy(data, ...)
## S3 method for class 'data.frame'
gstudy(data, formula, colname.strata = NULL,
  colname.objects = NULL, keep.mer = F, ...)## S3 method for class 'univariate'
gstudy(data, formula, colname.strata = NULL,
  colname.objects = NULL, keep.mer = F, ...## S3 method for class 'multivariate'
gstudy(data, formula, colname.strata = NULL,
  colname.objects = NULL, keep.mer = F, ...)
```
#### Arguments

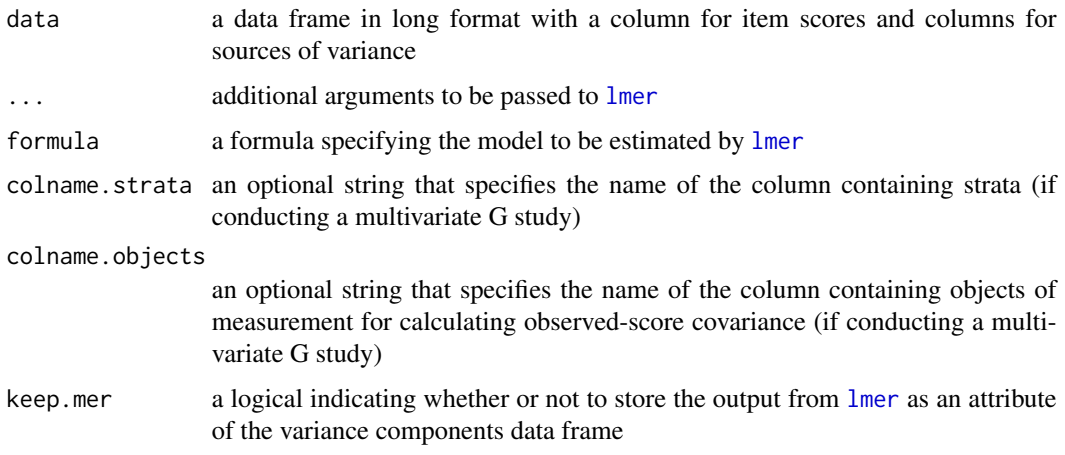

#### Value

an object of class "gstudy" that lists variance components of class "components". It will also list observed-score variance and covariance between strata if you specify the names of the columns identifying strata and objects of measurement.

#### <span id="page-5-0"></span>Methods (by class)

- data.frame: G study of a data.frame object
- univariate: G study of a univariate object
- multivariate: G study of a multivariate object

#### References

Brennan, R. L. (2001). *Generalizability theory*. New York: Springer.

Rajaratnam, N., Cronbach, L. J., & Gleser, G. C. (1965). Generalizability of stratified-parallel tests. *Psychometrika*, *30*(1), 39-56.

#### Examples

```
#Conduct a univariate G study.
#Compare to results on page 116 of Brennan (2001).
data(Brennan.3.2)
formula.Brennan.3.2 <- "Score ~ (1 | Person) + (1 | Task) +
  (1 | Rater:Task) + (1 | Person:Task)"
gstudy(data = Brennan.3.2, formula = formula.Brennan.3.2)
#Conduct a multivariate G study.
#Compare to results on page 270 of Brennan (2001).
data(Rajaratnam.2)
formula.Rajaratnam.2 <- "Score ~ (1 | Person) + (1 | Item)"
gstudy(data = Rajaratnam.2, formula = formula.Rajaratnam.2, colname.strata = "Subtest",
 colname.objects = "Person")
```
Rajaratnam.2 *Rajaratnam, Cronbach and Gleser's (1965) Table 2*

#### Description

Rajaratnam, Cronbach and Gleser's (1965) table 2 contains item scores from a person \* (item : subscale) multivariate generalizability (G) study. The same data are found in Brennan (2001) as table 9.1. Note that the data are in long format (one item score per row) and the facets are factors.

#### Arguments

Rajaratnam.2 data frame in long format with a column for item scores and columns for sources of variance

#### Source

Rajaratnam, N., Cronbach, L. J., & Gleser, G. C. (1965). Generalizability of stratified-parallel tests. *Psychometrika*, *30*(1), 39-56.

#### Rajaratnam. 2 7

#### References

Brennan, R. L. (2001). *Generalizability theory*. New York: Springer.

### Examples

```
data(Rajaratnam.2)
head(Rajaratnam.2)
sapply(Rajaratnam.2, class)
```
# <span id="page-7-0"></span>Index

∗Topic data Brennan.3.2, [2](#page-1-0) Rajaratnam.2, [6](#page-5-0) ∗Topic package gtheory-package, [2](#page-1-0)

Brennan.3.2, [2](#page-1-0)

dstudy, [3](#page-2-0)

gstudy, *[3,](#page-2-0) [4](#page-3-0)*, [5](#page-4-0) gtheory *(*gtheory-package*)*, [2](#page-1-0) gtheory-package, [2](#page-1-0)

lmer, *[5](#page-4-0)*

Rajaratnam.2, [6](#page-5-0)